#### ДОКУМЕНТ ПОДПИСАН ЭЛЕКТРОННОЙ ПОДПИСЬЮ

Сертификат: 01F472C7001DAF31B1404B9FC6D1E7C073 Владелец: НЕКРАСОВ ДЕНИС АЛЕКСАНДРОВИЧ Действителен: с 27.09.2022 до 27.12.2023

Согласовано: Директор ООО «БС-Консалт» Некрасов Д.А.

Утверждено:

Приказом №4 от 03.10.2019

## **Программа дополнительного профессионального образования**

**«Настройка отчетов с использованием СКД в подсистемах «Управленческий учет» и «Управление производством» в «1С:ERP Управление предприятием 2.4»**

(104 академических часа)

Разработано: методисты-разработчики ООО «1С-Обучение»

#### **г.Ижевск, 2019 г.**

#### **Пояснительная записка.**

Настоящая программа составлена в соответствии с федеральным законом "Об образовании в Российской Федерации" от 29.12.2012 N 273-ФЗ и Приказом Министерства образования и науки РФ от 1 июля 2013 г. N 499 "Об утверждении Порядка организации и осуществления образовательной деятельности по дополнительным профессиональным программам".

**Цель программы:** освоение технологии работы с функционалом, который может использоваться для автоматизации управленческого учета предприятия и управления производством и ремонтами в прикладном решении «1С:ERP Управление предприятием 2».

#### **Программа обучения предназначена для:**

- сотрудников планово-диспетчерских служб;
- для консультантов по производственному учету
- руководителям проектов по внедрению программ «1С:ERP Управление предприятием 2».и членам проектных команд

#### **Процесс обучения сочетает в себе:**

- передачу теоретического материала преподавателем в форме лекций с демонстрацией практических примеров в программе «1С» на компьютере преподавателя через проектор;
- практическую работу индивидуальное выполнение слушателями курса практикумов на компьютерах.

#### **В результате обучения у слушателей будут сформированы компетенции:**

- умение работать с основными объектами конфигурации, относящимися к функционалу управленческого и производственного учета.
- навыки ввода нормативно-справочной информации, необходимой для учета движения денежных средств, доходов, расходов, активов и пассивов; для планирования производственной деятельности; для планирования ремонтной деятельности;
- владение технологией планирования движения денежных средств;
- владение принципами распределения доходов и расходов по направлениям деятельности и формирования финансовых результатов;
- навыки настройки механизмов распределения доходов и расходов по направлениям деятельности;
- навыки интервального планирования и диспетчерования графика производства на уровне локального диспетчера и главного диспетчера;
- навыки работы с документами, которые используются для оформления производственных операций по выпуску продукции, передачи материалов и работ в производство, отражения сдельной выработки сотрудников и др.;
- знание принципов учета и распределения производственных расходов для формирования себестоимости выпущенной продукции; принципов планирования и управления ремонтной деятельности предприятия;
- умение получать необходимые сведения из базы данных с помощью настраиваемых отчетов, а также навыки анализа получаемой информации;
- умение находить и корректно исправлять допущенные ошибки.

**Продолжительность программы:** 10 дней по 8 академических часов. **Формат проведения курса:** дистанционный, с использованием интернет-технологий.

#### **Продолжительность программы:** 104 академических часа.

По окончании курса выдается Удостоверение, подтверждающее то, что слушатель прослушал курс и выполнил все практические работы. Оценка практических работ не проводится.

## **Учебно-методический план.**

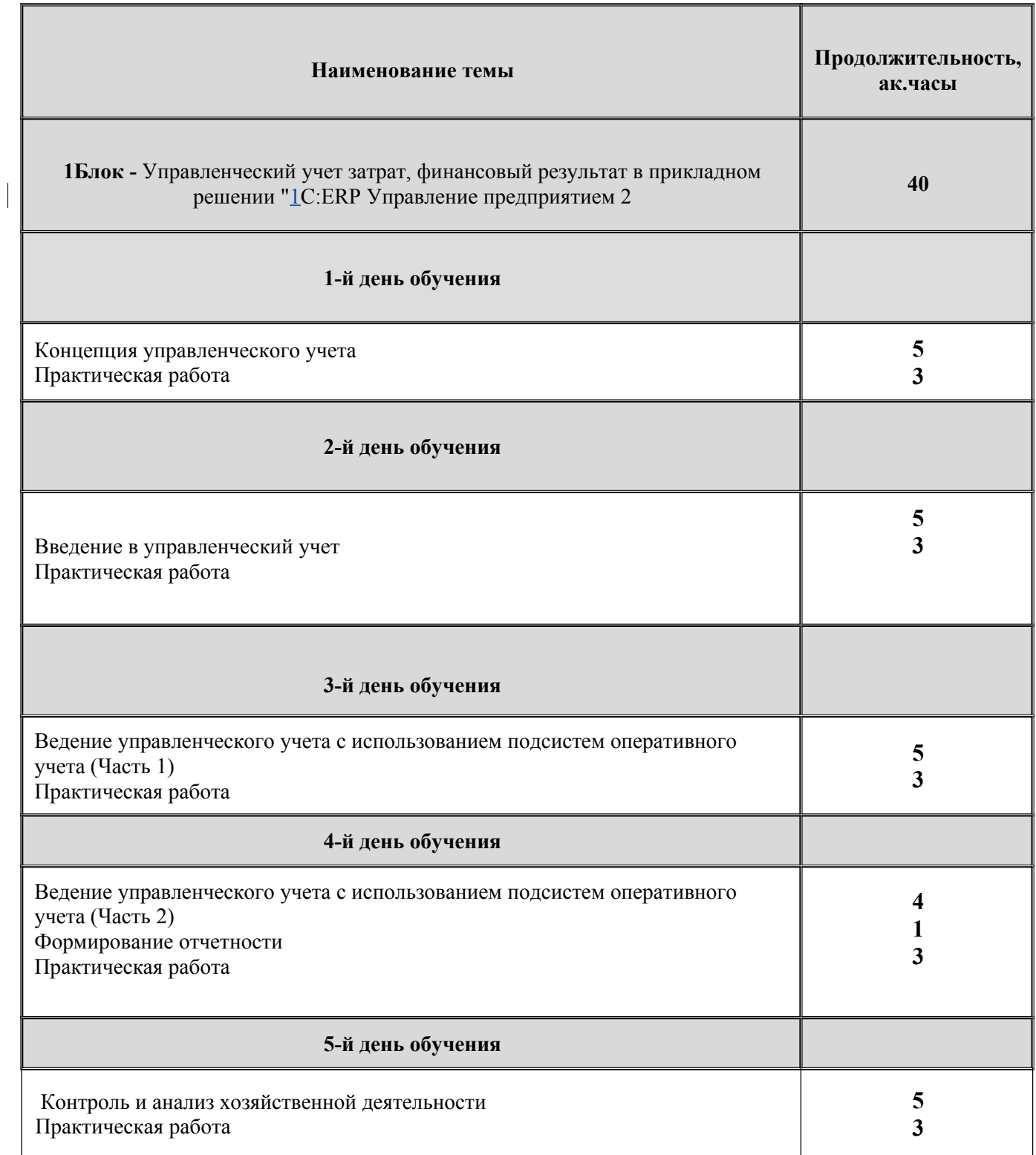

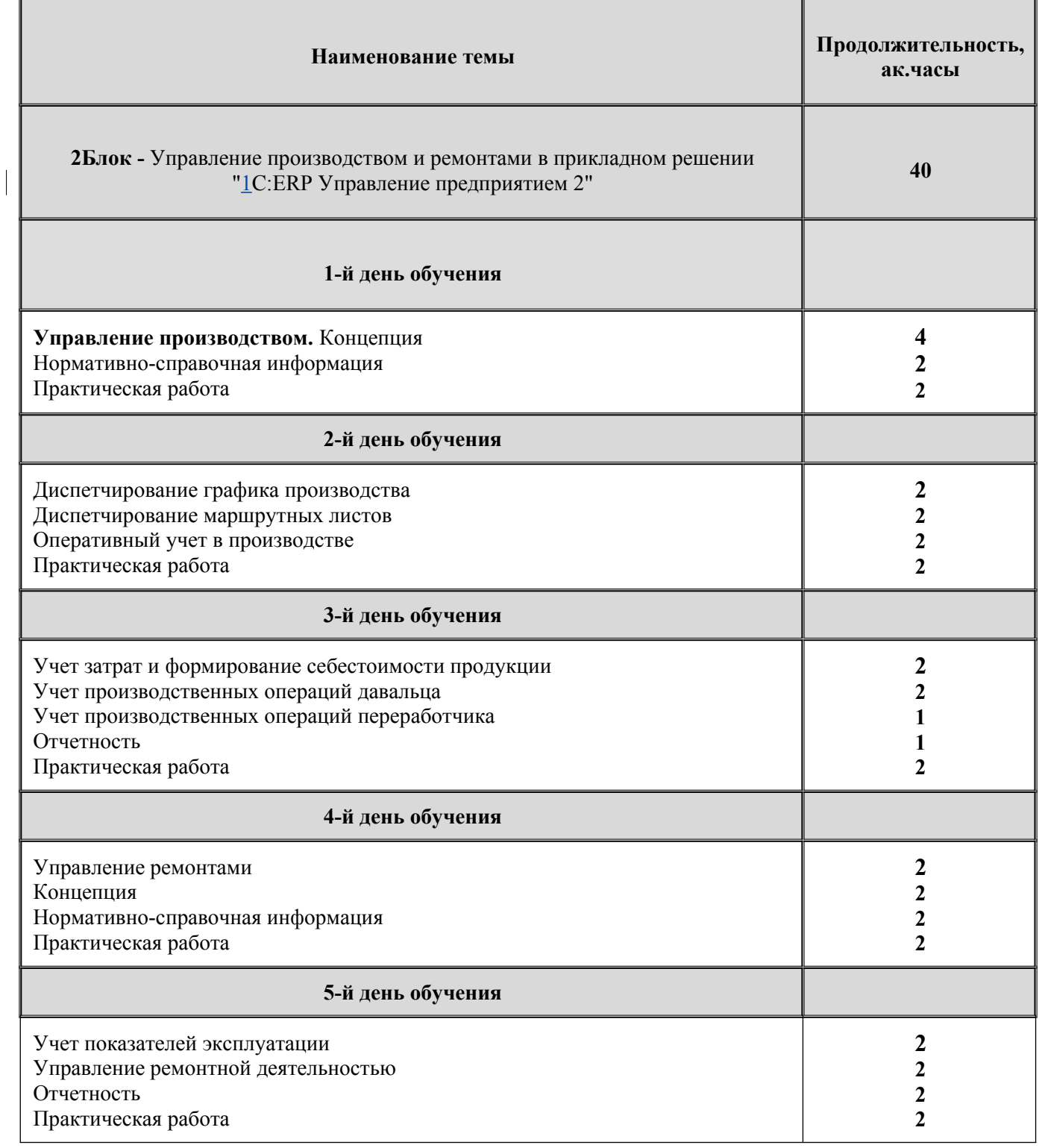

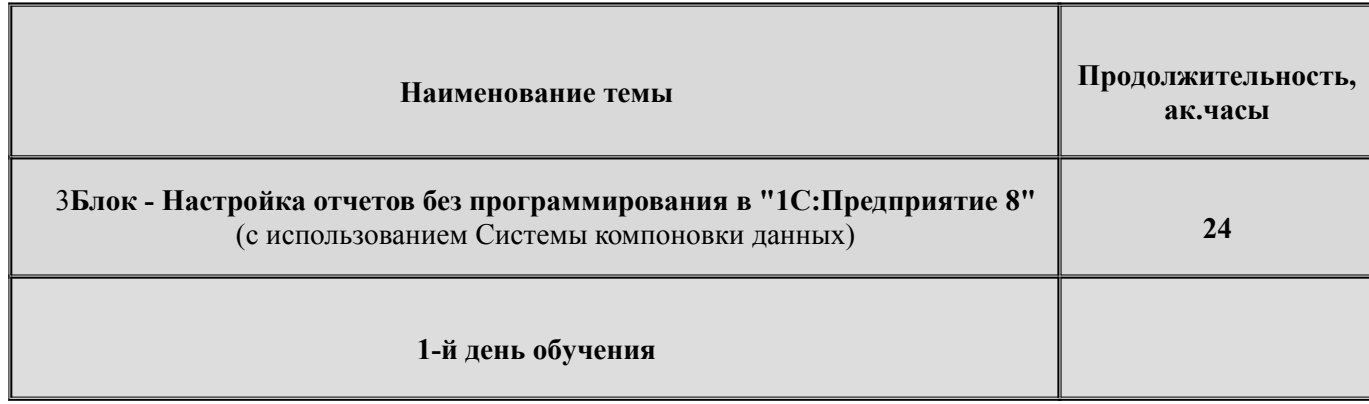

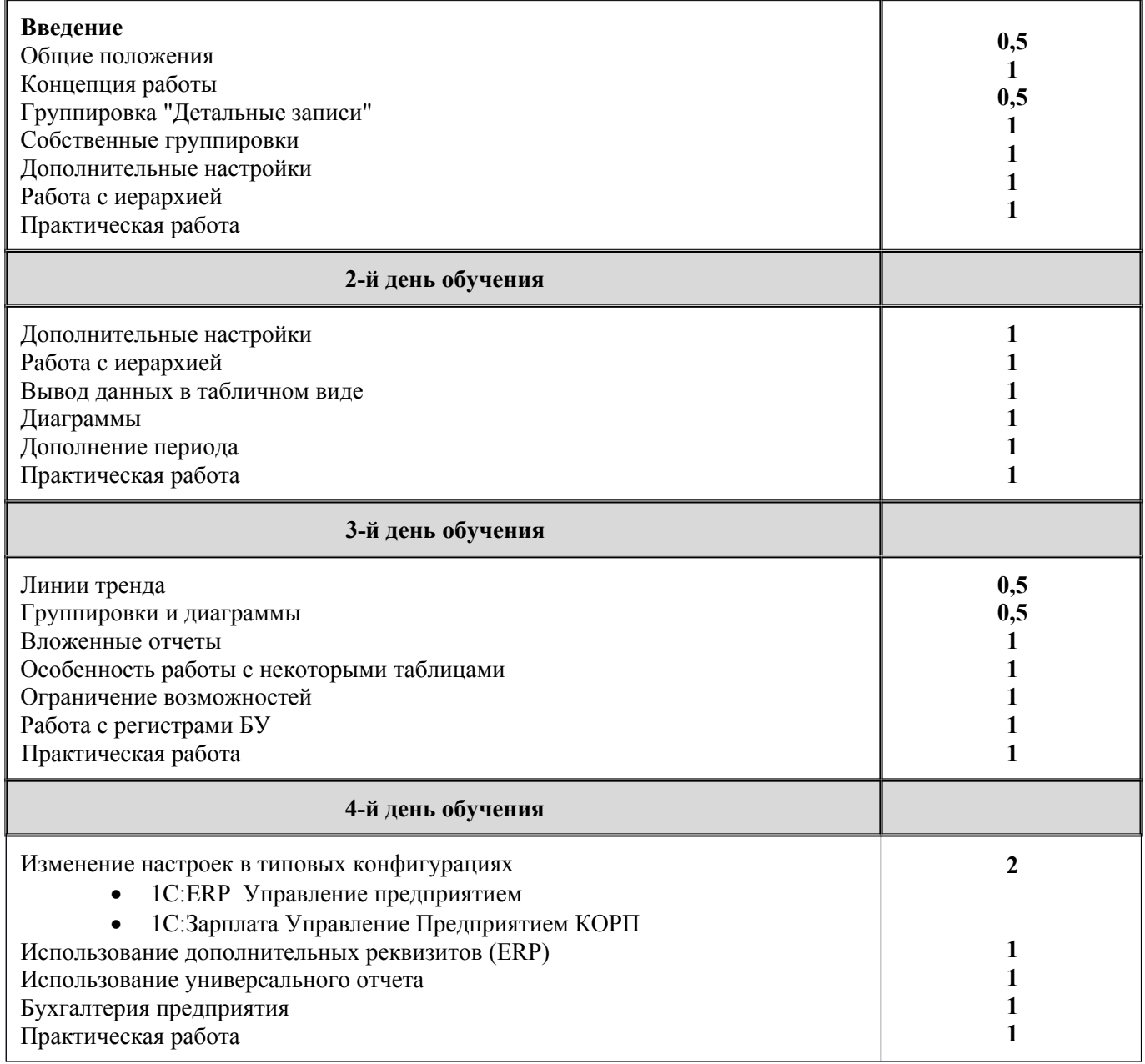

## **Календарно-учебный график.**

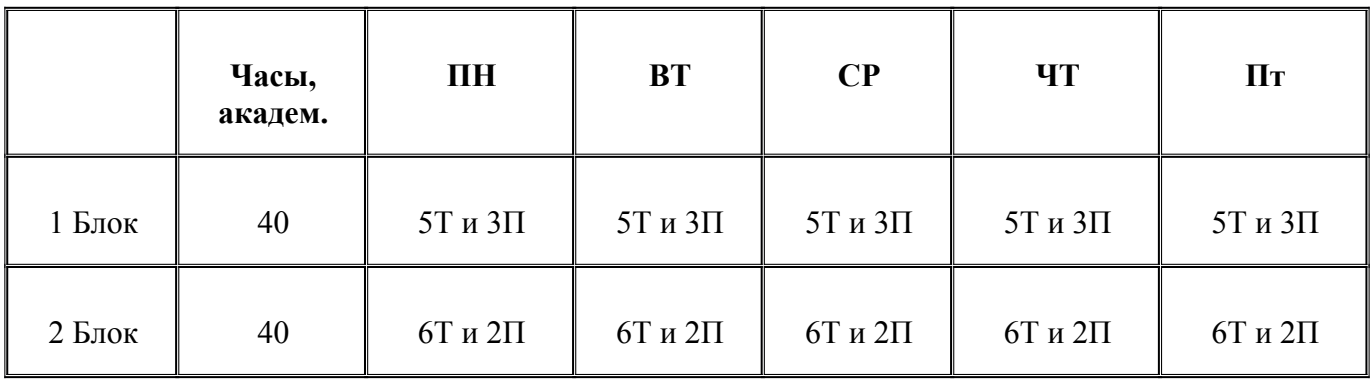

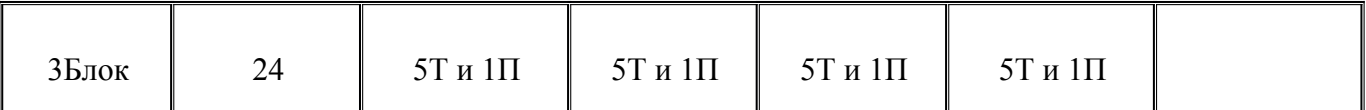

**Т-** теория;

**П-**практика;

### **Содержание программы.**

#### **Наименование темы**

**1Блок -** Управленческий учет затрат, финансовый результат в прикладном решении "1С:ERP Управление предприятием 2

#### **1-й день обучения**

#### КОНЦЕПЦИЯ

- Порядок работы с подсистемой
- Настройка параметров подсистемы

Нормативно-справочная информация

- Сценарии
- Виды планов
- Источники данных планирования
- Товарные категории
- Нормативы распределения

Планирование

- Общий порядок работы с документами планирования
- Планы продаж по номенклатуре
- Планы продаж по категориям
- Планы производства
- Планы закупок

 Планы сборки (разборки) Отчетность

#### **2-й день обучения**

#### ВВЕДЕНИЕ В УПРАВЛЕНЧЕСКИЙ УЧЕТ

- Основы управленческого учета
- Понятие управленческого учета
- Цели и задачи управленческого учета
- Управленческая отчетность
- Учетная политика для целей управленческого учета

#### **3-й день обучения**

#### ВЕДЕНИЕ УПРАВЛЕНЧЕСКОГО УЧЕТА С ИСПОЛЬЗОВАНИЕМ ПОДСИСТЕМ ОПЕРАТИВНОГО УЧЕТА

Организация оперативного учета

Нормативно-справочная информация, используемая для управленческого учета

Ввод начальных остатков

Учет движения денежных средств (выплаты и поступления)

- Нормативно-справочная информация раздела учета
- Казначейство
- Учет наличных денежных средств
- Учет денежных документов
- Учет безналичных денежных средств
- Учет денежных средств у подотчетных лиц
- Учет денежных средств на депозитах в банках

Учет товарно-материальных ценностей

- Нормативно-справочная информация раздела учета
- Учет операций по поступлению товарно-материальных ценностей
- Учет складских операций
- Учет операций по реализации товаров
- Учет операций у комиссионера
- Учет операций у комитента

#### **4-й день обучения**

Учет расчетов (дебиторская и кредиторская задолженность)

- Нормативно-справочная информация раздела учета
- Расчеты с поставщиками и клиентами
- Расчеты по кредитам и займам

Учет доходов и расходов

- Нормативно-справочная информация раздела учета
- Учет доходов от основной деятельности
- Учет расходов от основной деятельности
- Учет доходов от неосновной деятельности
- Учет расходов от неосновной деятельности

Учет незавершенного производства

Нормативно-справочная информация раздела учета

- Учет производственных расходов при регистрации выпуска по графику производства
- Учет производственных расходов при регистрации выпуска без графика производства
- Учет производственных расходов по операциям давальца
- Учет производственных расходов по операциям переработчика

Учет прочих активов и пассивов

 Формирование финансовых результатов Формирование управленческой отчетности

#### **5-й день обучения**

КОНТРОЛЬ И АНАЛИЗ ХОЗЯЙСТВЕННОЙ ДЕЯТЕЛЬНОСТИ

- Настройка системы целевых показателей
- Мониторинг целевых показателей предприятия

#### **Наименование темы**

**2Блок -** Управление производством и ремонтами в прикладном решении "1С:ERP Управление предприятием 2"

#### **1-й день обучения**

#### **УПРАВЛЕНИЕ ПРОИЗВОДСТВОМ**

- o Концепция
- o Нормативно-справочная информация
	- Структура предприятия
	- Структура рабочих центров
	- Доступность видов рабочих центров
	- Ресурсные спецификации и этапы производства
	- Плановая калькуляция
	- Разрешение на замену материалов
	- Маршрутные карты и операции

#### **2-й день обучения**

- Диспетчирование графика производства
	- Заказы на производство
	- Очередь заказов
	- Формирование графика производства
	- Диагностика графика производства
	- Контроль исполнения графика производства, корректировка и перепланирование графика производства
	- Диспетчирование маршрутных листов
		- Маршрутные листы
		- Управление маршрутными листами

#### **3-й день обучения**

- Оперативный учет в производстве
	- Передача в производство
	- Выпуск продукции и выполнение работ
	- Выработка сотрудников
- Учет затрат и формирование себестоимости продукции
	- Классификация затрат (статьи затрат, статьи калькуляции)
	- Регистрация и распределение производственных затрат
- Учет производственных операций давальца
- Учет производственных операций переработчика

Отчетность

# **4-й день обучения УПРАВЛЕНИЕ РЕМОНТАМИ** o Концепция o Нормативно-справочная информация Классы и подклассы Виды ремонтов Объекты эксплуатации Узлы объектов эксплуатации Виды деффектов **5-й день обучения** Учет показателей эксплуатации Учет наработки Регистрация деффектов Управление ремонтной деятельностью Заказ на ремонт

- Планирование ремонтных работ
	- Отчетность

#### **Наименование темы**

3**Блок - Настройка отчетов без программирования в "1С:Предприятие 8"**  (с использованием Системы компоновки данных)

#### **1-й день обучения**

Введение Ссылка на учебную базу Общие положения

Схема формирования отчетов

#### Концепция работы конфигурации (схема)

Концепция работы (пример)

- Часть №1 (1С:ERP Управление предприятием)
- Часть №2 (1С: Зарплата Управление Персоналом КОРП)
- Часть №3 (1С:Бухгалтерия Предприятия)
- Этапы формирования отчета схемой компоновки данных
- Пример создания отчета программистом

Группировка "Детальные записи"

- Определение состава отображаемых данных
- Фильтрация данных
- Условное оформление
- Сортировка
- Пользовательские настройки
- Собственные группировки
	- Группировка данных в отчете (вертикально)
	- Поле "Авто"
	- Создание нескольких разделов

#### **2-й день обучения**

#### Дополнительные настройки

- Макет оформления
- Количество/Процент записей
- Тип макета, расположение итогов
- Общий итог, заголовок, положение ресурсов

#### Работа с иерархией

Вывод данных в табличном виде

- Использование таблицы
- Вывод нескольких значений в группировке
- Совместное использование группировки и таблицы
- Вывод нескольких одинаковых группировок

Диаграммы

- Знакомство
- Гистограммы
- Графики
- Радарные графики
- Изомерическая
- Другие виды диаграммы (похожие на изомерическую)
- Воронка объемная, измерительная
- Точечная, пузырьковая

Дополнительные настройки

Дополнение периода

#### **3-й день обучения**

Линии тренда

Группировки и диаграммы

Вложенные отчеты

Особенность работы с некоторыми таблицами

Ограничение возможностей

Работа с регистрами БУ

Изменение настроек в типовых конфигурациях:

1С:ERP Управление предприятием

- Простой/Расширенный вариант
- Изменение варианта отчета

#### **4-й день обучения**

1С:Зарплата Управление Предприятием КОРП

- Простой/Расширенный вариант
- Сохранение варианта в избранном
- Изменение варианта отчета

Использование дополнительных реквизитов (ERP) Использование универсального отчета Бухгалтерия предприятия

### **Материально-методическое обеспечение.**

Учебное место слушателей должно быть оснащено:

- столы и стулья;
- компьютеры;
- наушники;
- доступ в Интернет
- наличие учебной платформы «1С:Предприятие 8.3.»

На курсе каждый слушатель обеспечивается краткими методическими материалами в электронном виде по темам:

- «Управленческий учет затрат, финансовый результат в прикладном решении «1С:ERP Управление предприятием 2»
- Управление производством и ремонтами в прикладном решении «1С:ERP Управление предприятием 2»
- Настройка отчетов без программирования в "1С:Предприятие 8"

Также слушатели могут воспользоваться дополнительными источниками информации:

- $\bullet$ <https://1c.ru/> сайт фирмы разработчика программных продуктов1С;
- $\bullet$ <https://its.1c.ru/> сайт сервиса Информационно-техническое сопровождение программ 1С;
- руководство пользователя в комплекте поставки программного продукта 1С;
- руководство администратора в комплекте поставки программного продукта 1С;